Федеральное государственное бюджетное образовательное учреждение высшего образования «Алтайский государственный технический университет им. И.И. Ползунова»

# **СОГЛАСОВАНО**

Декан ФЭАТ А.С. Баранов

# **Рабочая программа дисциплины**

Код и наименование дисциплины: **Б1.В.9 «Грузовые и пассажирские логистические системы»**

Код и наименование направления подготовки (специальности): **23.03.03** 

**Эксплуатация транспортно–технологических машин и комплексов** 

Направленность (профиль, специализация): **Автомобили и автомобильное** 

#### **хозяйство**

Статус дисциплины: **часть, формируемая участниками образовательных** 

## **отношений**

Форма обучения: **очная**

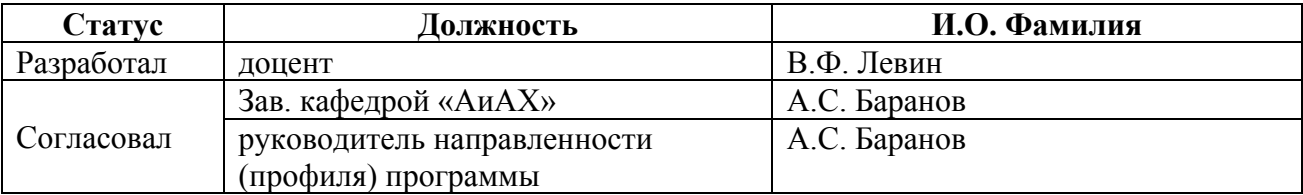

г. Барнаул

### **1. Перечень планируемых результатов обучения по дисциплине, соотнесенных с индикаторами достижения компетенций**

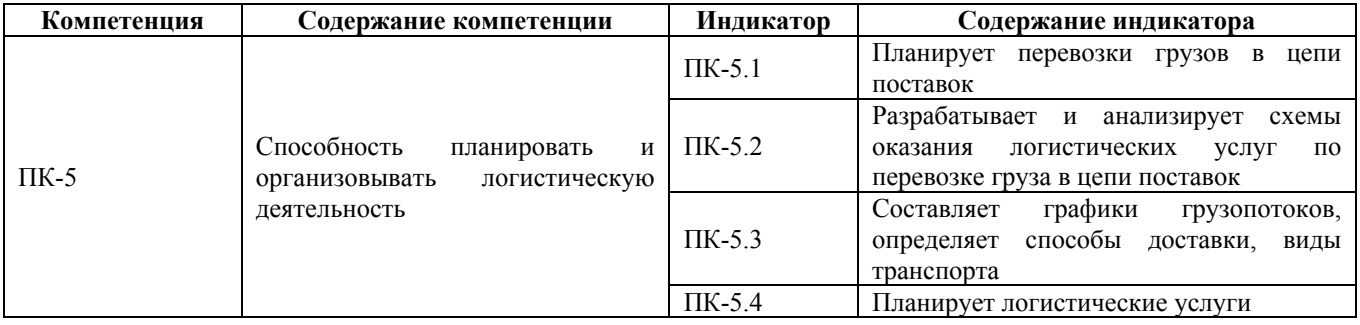

# **2. Место дисциплины в структуре образовательной программы**

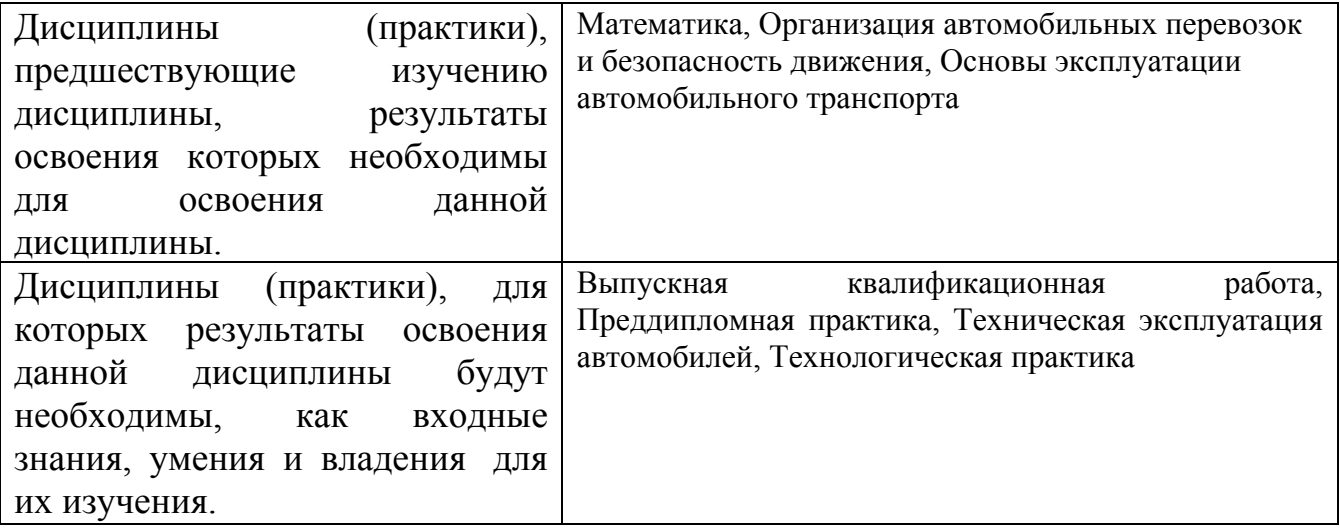

**3. Объем дисциплины в зачетных единицах с указанием количества академических часов, выделенных на контактную работу обучающегося с преподавателем (по видам учебных занятий) и на самостоятельную работу обучающегося**

Общий объем дисциплины в з.е. /час: 4 / 144 Форма промежуточной аттестации: Экзамен

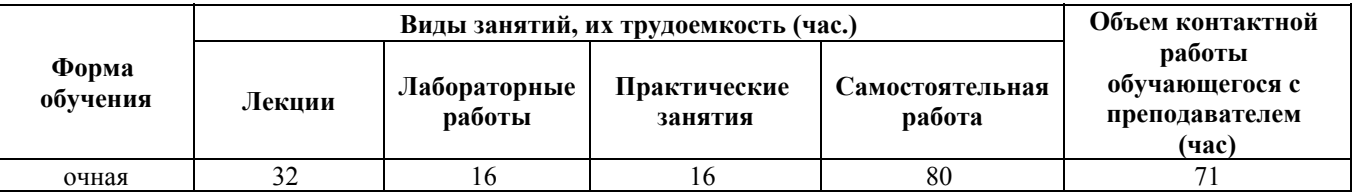

**4. Содержание дисциплины, структурированное по темам (разделам) с указанием отведенного на них количества академических часов и видов учебных занятий**

**Форма обучения: очная**

### **Лекционные занятия (32ч.)**

**1. Основы логистики {беседа} (1ч.)[2,4,6]** Роль грузового и пассажирского транспорта в обслуживании предприятий и населения. Основные задачи при организации грузовых и пассажирских перевозок автомобильным транспортом. Планирование перевозок (ПК-5.1)

Основы транспортной логистики. Основные черты и цели транспортной логистики.

**2. Транспортные сети {просмотр и обсуждение видеофильмов, спектаклей, выставок} (1ч.)[3]** Транспортные сети и их характеристики. Цепи поставок (ПК-5.2)Определение кратчайших расстояний.

**3. Показатели работы автомобильного транспорта {беседа} (2ч.)[2,3,5,7]** Основные логистические характеристики грузовых и пассажирских автомобилей. Виды транспорта (ПК-5.3) Показатели выпуска, грузоподъемности, пробега, времени и скорости автомобилей. Расчет показателей. Производительность автомобиля и парка автомобилей.(5.2)

**4. Экономико-математические методы {лекция с разбором конкретных ситуаций} (2ч.)[2]** Методы прогнозирования объемов перевозок. Метод наименьших квадратов. Прогнозирование по прямолинейной зависимости, параболе и экспоненте. Определение наиболее адекватной зависимости. (ПК-5.4)

**5. Грузовые логистические системы {лекция с разбором конкретных ситуаций} (6ч.)[2,3,5]** Маршрутизация перевозок при массовых объемах: Постановка задачи. Решение методом потенциалов и совмещенных матриц. Графики грузопотоков (ПК-5.3)Формирование маятниковых и кольцевых маршрутов. Минимизация нулевого пробега. (ПК-5.4)

Мелкопартионные перевозки. Метод Кларка-Райта.

Определение и расчет показателей работы грузовых автомобилей при работе по маршрутам(ПК-5.2)

**6. Пассажирские логистические системы {лекция с разбором конкретных ситуаций} (4ч.)[2,3,4]** Пассажиропотоки, методы их исследования :

 Виды пассажиропотоков, характеристики, эпюры. Методы обследования пассажиропотоков

Расчет потребного количества автобусов:

 Классификация маршрутов по видам сообщения. Время оборота на маршруте. Расчет количества автобусов и интервалов движения.

 $\Box$  Расписание движения автобусов (ПК-5.4)

 Виды расписаний. Табличный и графо-аналитический метод составления расписания движения автобусов.

**7. Введение {беседа} (2ч.)[3,6]** Введение. Понятие «Опасный груз», виды опасности при выполнении логистических услуг (ПК 5.2)

**8. Нормативно-правовое обеспечение перевозки опасных грузов. {беседа} (2ч.)[3,4]** Европейское соглашение о международной дорожной перевозке опасных грузов (ДОПОГ), структура ДОПОГ, изъятия ДОПОГ, применимость ДОПОГ при выполнении внутрироссийских логистических услуг. (ПК5.2)

**9. Классификация опасных грузов. {беседа} (2ч.)[3,4]** Классы, подклассы опасных грузов. Основные и дополнительные виды опасности. Грузы повышенной опасности. Вещества, опасные для окружающей среды. Способы доставки и виды транспорта для перевозки опасных грузов разных классов (ПК 5.3).

**10. Транспортные средства и средства удержания опасных грузов. {лекция с разбором конкретных ситуаций} (2ч.)[3,7]** Специальные транспортные средства для выполнения логистических услуг по перевозке опасных грузов (ПК 5.3) . Виды тары. Маркировка тары и контейнеров для перевозки опасных грузов.

**11. Планирование способа доставки опасных грузов. {лекция с разбором конкретных ситуаций} (2ч.)[3]** Перевозка опасных грузов в цепи поставок автомобильным транспортом, железнодорожным транспортом (ПК 5.1). Перевозка опасных грузов в упаковках, навалом/россыпью, в цистернах.

**12. Маркировка опасных грузов {лекция с разбором конкретных ситуаций} (2ч.)[3]** Маркировка на упаковках и транспортных пакетах. Маркировка транспортных средств, контейнеров и цистерн в цепи поставок (ПК 5.1). Маркировка информационными табло, табличками оранжевого цвета, идентификационные номера опасности

**13. Перевозочные документы {с элементами электронного обучения и дистанционных образовательных технологий} (2ч.)[3,4]** Заполнение документов при планировании логистических услуг по опасным грузам (ПК 5.4).Транспортный документ и его заполнение. Свидетельство ДОПОГ о подготовке водителя. Письменные инструкции ДОПОГ. Удостоверение личности с фотографией. Специальное разрешение. Свидетельство о загрузке транспортного средства. Копия утверждения условий перевозки при выполнении логистических услуг по перевозке опасных грузов

**14. Техническое обеспечение логистических услуг. {лекция с разбором конкретных ситуаций} (2ч.)[3]** Виды транспорта (ПК 5.3). Допущение к перевозке специальных транспортных средств. Требования к конструкции транспортных средств. Обязанности участников перевозки и ответственность за нарушения правил перевозки опасных грузов

### **Практические занятия (16ч.)**

**1. Знакомство и работа с приложениями А и В ДОПОГ {работа в малых группах} (2ч.)[3]** Определение надлежащего названия опасного груза, номера ООН, класса и подкласса опасного груза, вида основной и дополнительной опасности при планировании логистических услуг (ПК 5.4).

**2. Определение максимального количества опасного груза на транспортной единице, перевозимого с отступлениями от требований ДОПОГ {работа в**

**малых группах} (2ч.)[3]** Планирование перевозок опасных грузов с применением изъятия ДОПОГ по максимальному количеству опасного груза на транспортной единице, перевозимого с отступлениями от требований ДОПОГ . Способы доставки больших объёмов опасных грузов с отступлениями от требований ДОПОГ (ПК 5.3)

**3. Перевозка опасных грузов в освобождённых и ограниченных количествах {тренинг} (2ч.)[3]** Планирование перевозок опасных грузов с применением изъятия ДОПОГ при перевозке опасных грузов упакованных в ограниченных количествах. Планирование перевозок опасных грузов с применением изъятия ДОПОГ при перевозке опасных грузов упакованных в освобожденных количествах. Маркировка опасных грузов в цепи поставок различными видами транспорта (ПК 5.2).

**4. Перевозка жидкого и газообразного топлива {тренинг} (2ч.)[3]** Планирование перевозок опасных грузов с применением изъятия ДОПОГ по количеству жидкого и газообразного топлива на транспортной единице, на которые не распространяется действие ДОПОГ при планировании логистических услуг ( ПК 5.4).

**5. Оформление транспортных документов на перевозку опасных грузов. {работа в малых группах} (2ч.)[3]** Оформление транспортных документов, путевых листов и других сопроводительных документов при планировании логистических услуг по перевозке опасных грузов (ПК 5.4).

**6. Подготовка к перевозке опасных грузов {ролевая игра} (2ч.)[3]** Разработка методики проверки готовности транспортного средства, оборудования, перевозочных документов, подготовки водителей при планировании логистических услуг по перевозке опасных грузов (ПК 5.4).

**7. Планирование способа доставки опасных грузов. {работа в малых группах} (2ч.)[3,4]** Анализ оказания логистических услуг. Определение условий перевозки опасных грузов. Разработка маршрута перевозки опасного груза (ПК 5.2).

**8. Обязанности участников перевозки опасных грузов {приглашение специалиста} (2ч.)[3,4]** Решение и разбор типовых задач при оказании логистических услуг по перевозке опасных грузов. Схемы оказания логистических услуг (ПК5.2).

# **Лабораторные работы (16ч.)**

**1. Схемы транспортных сетей {работа в малых группах} (4ч.)[1]** Формирование схемы транспортной сети и определение кратчайших расстояний между клиентами и АТП (ПК-5.2)

**2. Транспортная задача. Выбор автомобилей {с элементами электронного обучения и дистанционных образовательных технологий} (4ч.)[1,7]** Закрепление потребителей за поставщиками. Выбор альтернативных автомобилей (ПК-5.1, 5.3)

**3. Маршрутизация перевозок грузов {разработка проекта} (4ч.)[1]** Расчет маршрутов движения автомобилей (ПК-5.2, 5.3)

**4. Показатели работы автотранспорта. Графики поставки груза. {разработка проекта} (4ч.)[1]** Расчет показателей работы автомобилей и составление часовых графиков (ПК-5.3, 5.4)

#### **Самостоятельная работа (80ч.)**

**1. Подготовка к занятиям {использование общественных ресурсов} (28ч.)[1,2,3,6,7]** Подготовка к лекциям, лабораторным работам, практическим работам

**2. Другие виды СРС {анализ казусов} (16ч.)[2,5]** Подготовка реферата

**3. Подготовка к экзамену(36ч.)[2,3,4,5,6]**

### **5. Перечень учебно-методического обеспечения самостоятельной работы обучающихся по дисциплине**

Для каждого обучающегося обеспечен индивидуальный неограниченный доступ к электронно-библиотечным системам: Лань, Университетская библиотека он-лайн, электронной библиотеке АлтГТУ и к электронной информационно-образовательной среде:

1. Левин В.Ф. Методические указания по выполнению лабораторных и расчетных работ по грузовым логистическим системам / АлтГТУ, 2015.-16с.-25с. Режим прямого доступа: http://new.elib.altstu.ru/eum/download/aiax/Levin\_gls.pdf-Доступ из ЭБС АлтГТУ

#### **6. Перечень учебной литературы**

6.1. Основная литература

2. Левин В.Ф. Грузовые и пассажирские логистические системы: учебное пособие/ Барнаул: АлтГТУ, 2022.-48 с. Режим прямого доступа: http://elib.altstu.ru/eum/download/aiax/Levin\_GrPasLS\_up.pdf

3. Ушаков, Р.Н. Логистика: лекции : учебное пособие / Р.Н. Ушаков. - М. ; Берлин : Директ-Медиа, 2015. - 178 с. : ил, схем., табл. - Библиогр.: с. 135. - ISBN 978-5-4475-4722-6 ; То же [Электронный ресурс]. - URL: http://biblioclub.ru/index.php?page=book&id=278104 (14.11.2015).

### 6.2. Дополнительная литература

4. Лебедев, Е.А. Основы логистики транспортного производства : учебное пособие / Е.А. Лебедев, Л.Б. Миротин ; Министерство образования и науки Российской Федерации, Московский автомобильно-дорожный государственный технический университет (МАДИ), Кубанский государственный технологический университет (КубГТУ). - Москва ; Вологда : Инфра-Инженерия, 2017. - 193 с. : ил., схем., табл. - Библиогр. в кн. - ISBN 978-5-9729-0160-9 ; То же [Электронный ресурс]. - URL: http://biblioclub.ru/index.php?page=book&id=466786 Доступ из ЭБС

"Университетская библиотека ONLINE"

5. Левкин, Г.Г. Коммерческая логистика : учебник / Г.Г. Левкин. - Москва ; Берлин : Директ-Медиа, 2016. - 377 с. : ил., схем., табл. - Библиогр. в кн. - ISBN 978-5-4475-7451-2 ; То же [Электронный ресурс]. - URL: http://biblioclub.ru/index.php?page=book&id=436774 (04.02.2019).

### **7. Перечень ресурсов информационно-телекоммуникационной сети «Интернет», необходимых для освоения дисциплины**

6. Устав автомобильного транспорта и городского наземного электрического транспорта: Федеральный закон от 08.11.2007г.№259-ФЗ(в ред.ФЗ от 21.04.2011 №69-ФЗ, от 06.11.2011г .№296-ФЗ)// Официальный интернет портал правовой информации [электронный ресурс]/ Гос. система правовой информации.- электрон.дан.-[М.], 2005.-Режим доступа: http://www.pravo.gov.ru/.- Загл. с экрана

7. Классификация и виды грузовых автомобилей https://jplife.ru/stati/klassifikatsiya-i-vidy-gruzovykh-avtomobiley/

# **8. Фонд оценочных материалов для проведения текущего контроля успеваемости и промежуточной аттестации**

Содержание промежуточной аттестации раскрывается в комплекте контролирующих материалов, предназначенных для проверки соответствия уровня подготовки по дисциплине требованиям ФГОС, которые хранятся на кафедре-разработчике РПД в печатном виде и в ЭИОС.

Фонд оценочных материалов (ФОМ) по дисциплине представлен в приложении А.

# **9. Перечень информационных технологий, используемых при осуществлении образовательного процесса по дисциплине, включая перечень программного обеспечения и информационных справочных систем**

Для успешного освоения дисциплины используются ресурсы электронной информационнообразовательной среды, образовательные интернет-порталы, глобальная компьютерная сеть Интернет. В процессе изучения дисциплины происходит интерактивное взаимодействие обучающегося с преподавателем через личный кабинет студента.

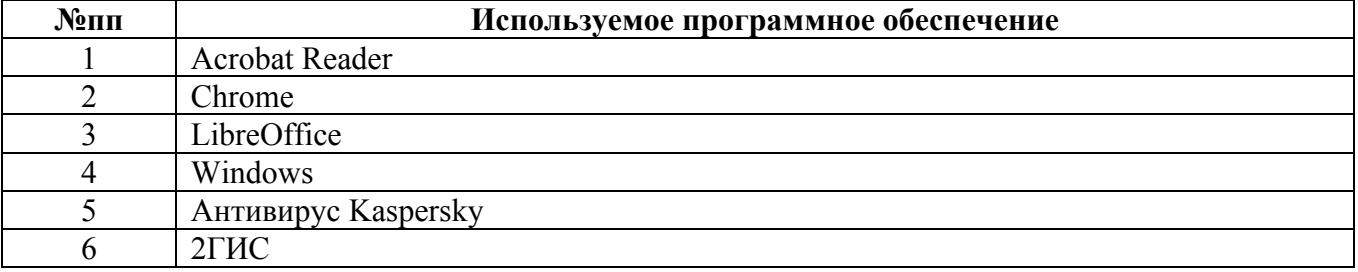

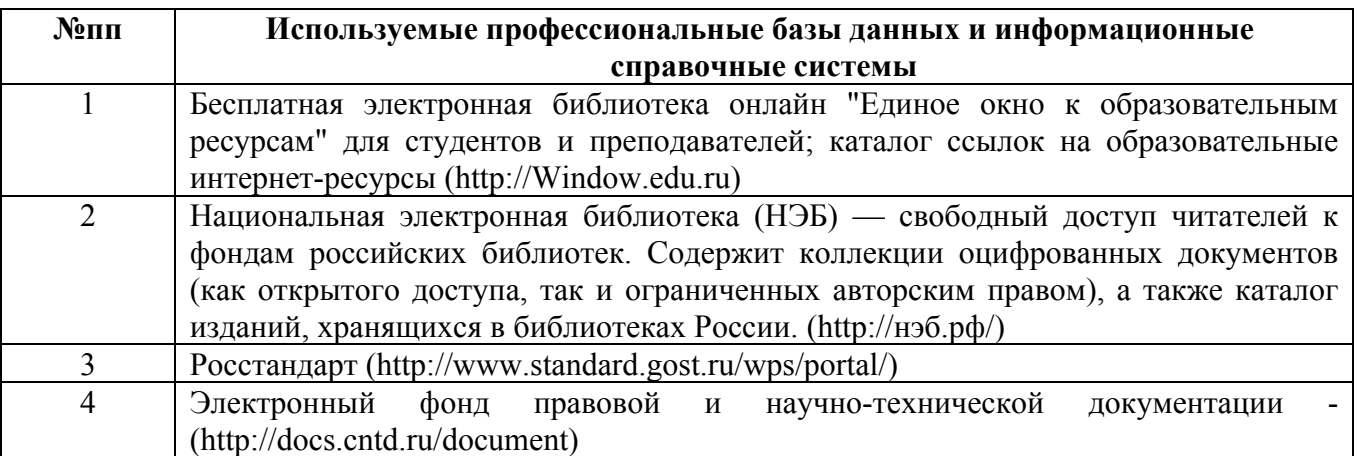

# **10. Описание материально-технической базы, необходимой для осуществления образовательного процесса по дисциплине**

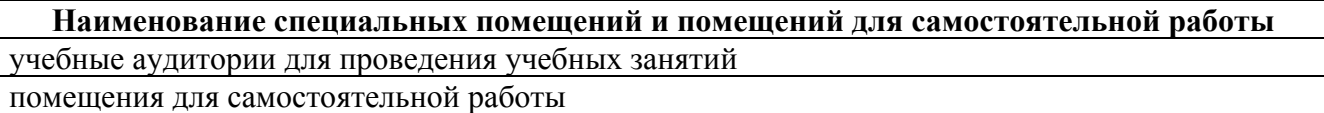

Материально-техническое обеспечение и организация образовательного процесса по дисциплине для инвалидов и лиц с ограниченными возможностями здоровья осуществляется в соответствии с «Положением об обучении инвалидов и лиц с ограниченными возможностями здоровья».